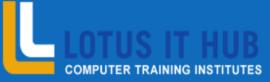

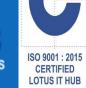

## Microsoft

Leading IT Training Institute, Pune

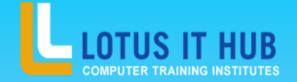

## ASP.NET SYLLABUS

- > Asp.Net
- > HTML (Hyper Text MarkUp Language)
- > HTML & XHTML Introduction
- > Font Markup Elements
- > Phrase Markup Elements
- > Type Essentials
- > Block-Level and Inline Tags
- > Linking
- > Tables
- > Frames
- > Creating HTML Forms

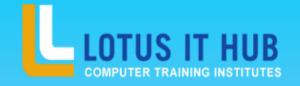

- > CSS (Cascading Style Sheets)
- > Inline, Embedded & External Styles
- > Selectors
- > Conflict Resolution between Styles
- > Typography
- > Layout Design
- > Positioning
- > Working with Colors and Images
- > Formatting Links
- > CSS best

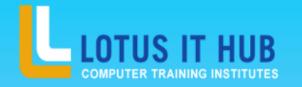

- > ASP.NET INTRODUCTION
- > What is .NET?
- > ASP.NET and its uses
- > New in ASP.NET 4.5
- > Common Language Runtime
- > Internet Information Server
- > Installation of ASP.NET
- > Namespaces
- > .Net Framework Classes
- > The Visual Studio 2012 IDE
- > Web Site Navigation And Validation
- Navigation Controls
- Tree View Control Menu

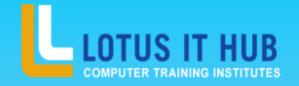

- Control Wizard Control
- > ASP.net validation controls
- > Configuring validation controls
- > Master Pages & Themes
- > Simple Master Page Nested Master Page
- > Configuring Master Page Creating Themes
- > Applying Themes
- > Applying Stylesheet
- > State Management
- > Preserving State in Web Applications
- Using Cookies to Preserve State

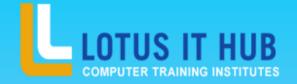

- > ASP.NET Session State
- > Application State
- > ASP.NET Web Services
- > Introduction to XML Web services
- > Creating Web Service
- > Setting the Web Service Attribute
- > Test and Run Your Web Service
- > Consuming a Web Service in Client Application
- Consuming a Third Party Web service
- > ADO.NET (Working With Database)

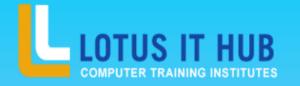

- > Overview of ADO.NET
- > Connection Object
- > Command Object
- > Data Readers
- > Data Sets & Data Adapters
- > Using SQLDataSource
- Uploading Files
- > Using FileUpload Control
- > Setting the location and filename to upload the files
- > Upload the Files
- > Restricting the type and size of the Files

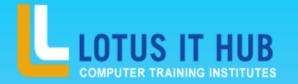

- > Security, Membership & Roles
- > Authentication
- > Authorization
- Impersonation
- Code Access Security
- > User Controls
- > Creating User Controls
- > Interacting with User Controls
- > Loading User Controls Dynamically
- > File I/O And Streams
- > Working with Serial Ports

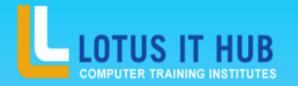

- > Network Communications
- > Web Request and Web Response
- > Sending Mail
- > Introduction to CSS
- > Three ways to use CSS
- > CSS Properties
- > Designing website
- > Working with Templates
- Interview Preparation

- > CSS
- > Introduction to CSS
- > Three ways to use CSS
- > CSS Properties
- > Designing website
- > Working with Templates
- > Interview Preparation
- > Personal Interview
- > Group Discussion

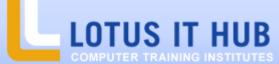

Branch:- Karve Nagar and Narhe

contact 9730258547/8483966654

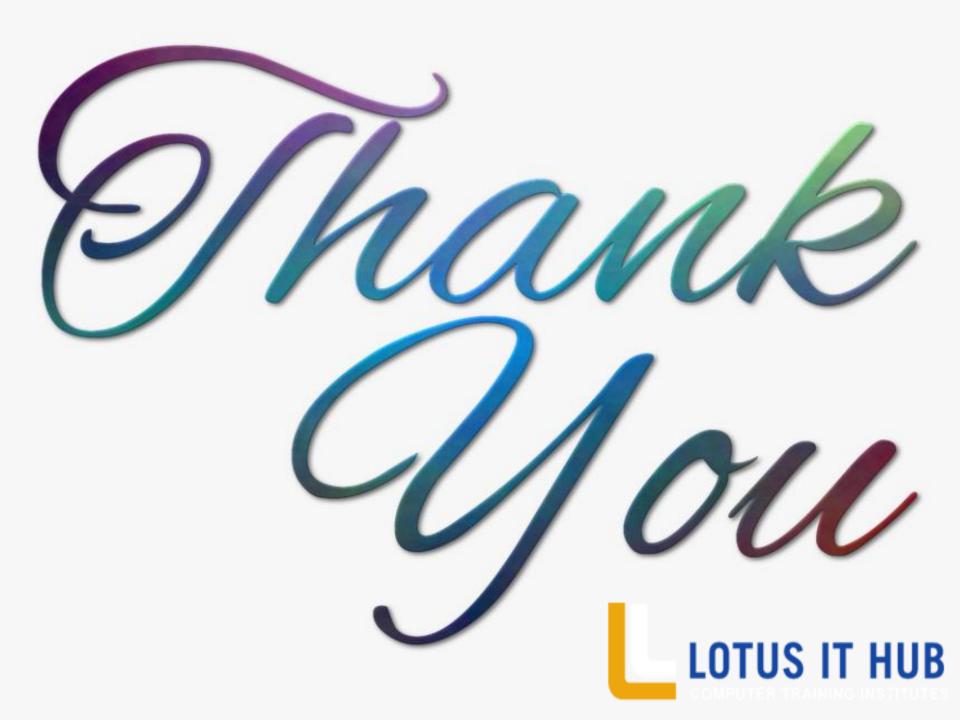